# 1 Introduction to GNU *lightning*

This document describes installing and using the GNU *lightning* library for dynamic code generation.

Dynamic code generation is the generation of machine code at runtime. It is typically used to strip a layer of interpretation by allowing compilation to occur at runtime. One of the most well-known applications of dynamic code generation is perhaps that of interpreters that compile source code to an intermediate bytecode form, which is then recompiled to machine code at run-time: this approach effectively combines the portability of bytecode representations with the speed of machine code. Another common application of dynamic code generation is in the field of hardware simulators and binary emulators, which can use the same techniques to translate simulated instructions to the instructions of the underlying machine.

Yet other applications come to mind: for example, windowing bitblt operations, matrix manipulations, and network packet filters. Albeit very powerful and relatively well known within the compiler community, dynamic code generation techniques are rarely exploited to their full potential and, with the exception of the two applications described above, have remained curiosities because of their portability and functionality barriers: binary instructions are generated, so programs using dynamic code generation must be retargeted for each machine; in addition, coding a run-time code generator is a tedious and error-prone task more than a difficult one.

gnu lightning provides a portable, fast and easily retargetable dynamic code generation system.

To be portable, gnu lightning abstracts over current architectures' quirks and unorthogonalities. The interface that it exposes to is that of a standardized RISC architecture loosely based on the SPARC and MIPS chips. There are a few general-purpose registers (six, not including those used to receive and pass parameters between subroutines), and arithmetic operations involve three operands—either three registers or two registers and an arbitrarily sized immediate value.

On one hand, this architecture is general enough that it is possible to generate pretty efficient code even on CISC architectures such as the Intel x86 or the Motorola 68k families. On the other hand, it matches real architectures closely enough that, most of the time, the compiler's constant folding pass ends up generating code which assembles machine instructions without further tests.

# 2 Configuring and installing GNU *lightning*

Here we will assume that your system already has the dependencies necessary to build gnu lightning. For more on dependencies, see GNU lightning's README-hacking file.

The first thing to do to build GNU *lightning* is to configure the program, picking the set of macros to be used on the host architecture; this configuration is automatically performed by the configure shell script; to run it, merely type:

#### ./configure

The configure accepts the --enable-disassembler option, hat enables linking to GNU binutils and optionally print human readable disassembly of the jit code. This option can be disabled by the --disable-disassembler option.

configure also accepts the --enable-devel-disassembler, option useful to check exactly hat machine instructions were generated for a GNU *lightning* instruction. Basically mixing jit\_print and jit\_disassembly.

The --enable-assertions option, which enables several consistency hecks in the runtime assemblers. These are not usually needed, so you can decide to simply forget about it; also remember that these consistency checks tend to slow down your code generator.

The --enable-devel-strong-type-checking option that does extra type checking using assert. This option also enables the --enable-assertions unless it is explicitly disabled.

The option --enable-devel-get-jit-size should only be used when doing updates or maintenance to lightning. It regenerates the jit\_\$ARCH]-sz.c creating a table or maximum bytes usage when translating a GNU *lightning* instruction to machine code.

After you've configured gnu lightning, run make as usual.

gnu lightning has an extensive set of tests to validate it is working correctly in the build host. To test it run:

### make check

The next important step is:

make install

This ends the process of installing GNU *lightning*.

# <span id="page-2-0"></span>3 gnu lightning's instruction set

gnu lightning's instruction set was designed by deriving instructions that closely match those of most existing RISC architectures, or that can be easily syntesized if absent. Each instruction is composed of:

- an operation, like sub or mul
- most times, a register/immediate flag  $(r \text{ or } i)$
- an unsigned modifier (u), a type identifier or two, when applicable.

Examples of legal mnemonics are addr (integer add, with three register operands) and muli (integer multiply, with two register operands and an immediate operand). Each instruction takes two or three operands; in most cases, one of them can be an immediate value instead of a register.

Most gnu lightning integer operations are signed wordsize operations, with the exception of operations that convert types, or load or store values to/from memory. When applicable, the types and C types are as follow:

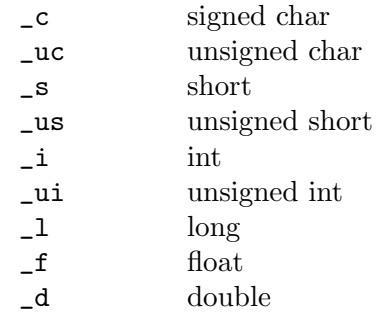

Most integer operations do not need a type modifier, and when loading or storing values to memory there is an alias to the proper operation using wordsize operands, that is, if ommited, the type is int on 32-bit architectures and long on 64-bit architectures. Note that lightning also expects sizeof(void\*) to match the wordsize.

When an unsigned operation result differs from the equivalent signed operation, there is a the \_u modifier.

There are at least seven integer registers, of which six are general-purpose, while the last is used to contain the frame pointer (FP). The frame pointer can be used to allocate and access local variables on the stack, using the allocai or allocar instruction.

Of the general-purpose registers, at least three are guaranteed to be preserved across function calls (V0, V1 and V2) and at least three are not (R0, R1 and R2). Six registers are not very much, but this restriction was forced by the need to target CISC architectures which, like the x86, are poor of registers; anyway, backends can specify the actual number of available registers with the calls JIT\_R\_NUM (for caller-save registers) and JIT\_V\_NUM (for callee-save registers).

There are at least six floating-point registers, named F0 to F5. These are usually callersave and are separate from the integer registers on the supported architectures; on Intel architectures, in 32 bit mode if SSE2 is not available or use of X87 is forced, the register stack is mapped to a flat register file. As for the integer registers, the macro JIT\_F\_NUM yields the number of floating-point registers.

The complete instruction set follows; as you can see, most non-memory operations only take integers (either signed or unsigned) as operands; this was done in order to reduce the instruction set, and because most architectures only provide word and long word operations on registers. There are instructions that allow operands to be extended to fit a larger data type, both in a signed and in an unsigned way.

#### Binary ALU operations

These accept three operands; the last one can be an immediate. addx operations must directly follow addc, and subx must follow subc; otherwise, results are undefined. Most, if not all, architectures do not support float or double immediate operands; lightning emulates those operations by moving the immediate to a temporary register and emiting the call with only register operands.

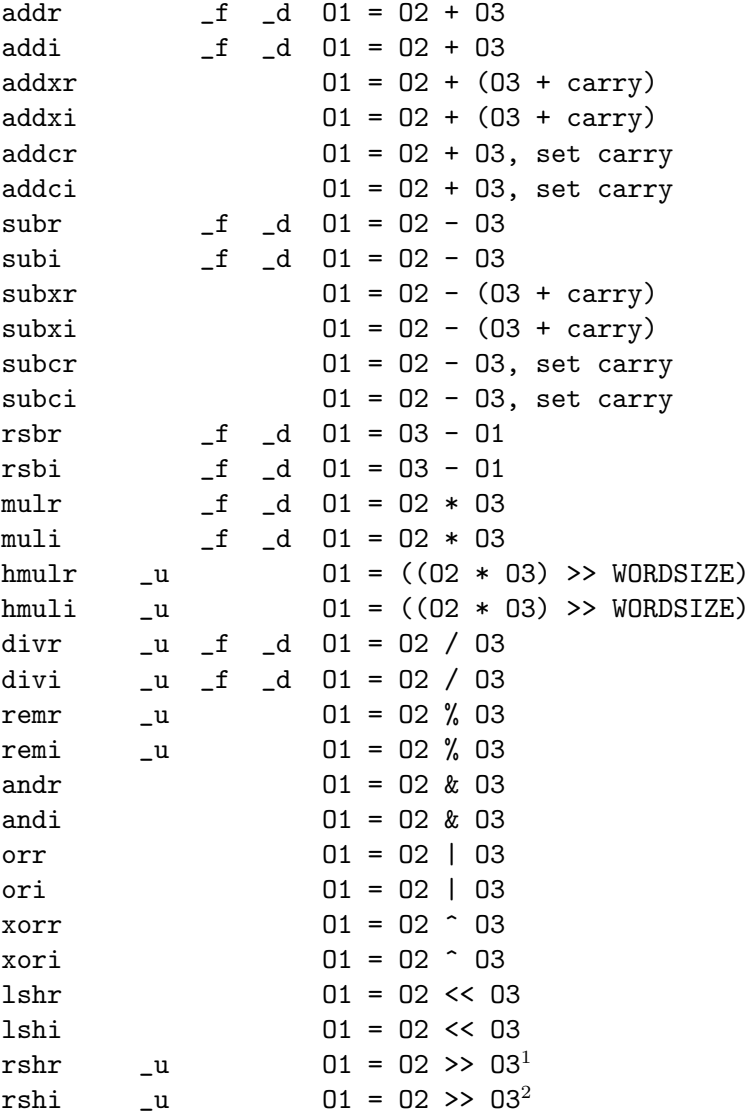

<sup>1</sup> The sign bit is propagated unless using the  $\mu$  modifier.

 $2$  The sign bit is propagated unless using the  $\lrcorner$ u modifier.

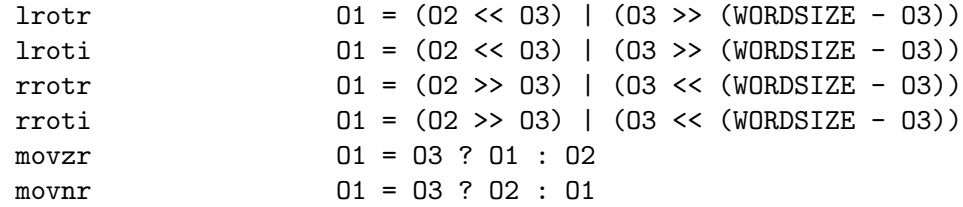

Note that lrotr, lroti, rrotr and rroti are described as the fallback operation. These are bit shift/rotation operation.

#### Four operand binary ALU operations

These accept two result registers, and two operands; the last one can be an immediate. The first two arguments cannot be the same register.

qmul stores the low word of the result in O1 and the high word in O2. For unsigned multiplication, O2 zero means there was no overflow. For signed multiplication, no overflow check is based on sign, and can be detected if O2 is zero or minus one.

qdiv stores the quotient in O1 and the remainder in O2. It can be used as quick way to check if a division is exact, in which case the remainder is zero.

qlsh shifts from 0 to wordsize, doing a normal left shift for the first result register and setting the second result resister to the overflow bits. qlsh can be used as a quick way to multiply by powers of two.

qrsh shifts from 0 to wordsize, doing a normal right shift for the first result register and setting the second result register to the overflow bits. qrsh can be used as a quick way to divide by powers of two.

Note that qlsh and qrsh are basically implemented as two shifts. It is undefined behavior to pass a value not in the range 0 to wordsize. Most cpus will usually and the shift amount with *wordsize* - 1, or possible use the *remainder*. GNU lightning only generates code to specially handle 0 and wordsize shifts. Since in a code generator for a safe language should usually check the shift amount, these instructions usually should be used as a fast path to check for division without remainder or multiplication that does not overflow.

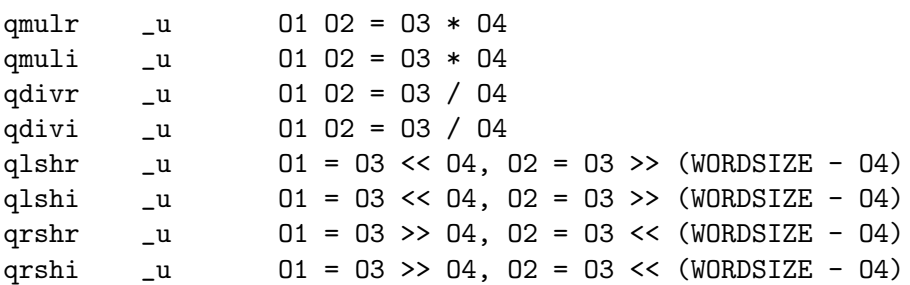

These four operand ALU operations are only defined for float operands.

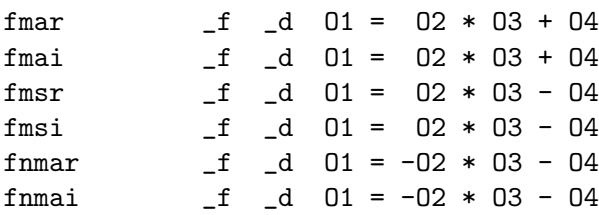

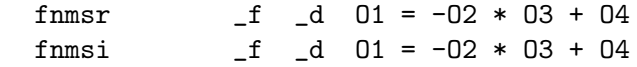

These are a family of fused multiply-add instructions. Note that GNU *lightning* does not handle rounding modes nor math exceptions. Also note that not all backends provide a instruction for the equivalent gnu lightning instruction presented above. Some are completely implemented as fallbacks and some are composed of one or more instructions. For common input this should not cause major issues, but note that when implemented by the cpu, these are implemented as the multiplication calculated with infinite precision, and after the addition step rounding is done. Due to this, For specially crafted input different ports might show different output. When implemented by the CPU, it is also possible to have exceptions that do not happen if implemented as a fallback.

#### Unary ALU operations

These accept two operands, the first must be a register and the second is a register if the r modifier is used, otherwise, the i modifier is used and the second argument is a constant.

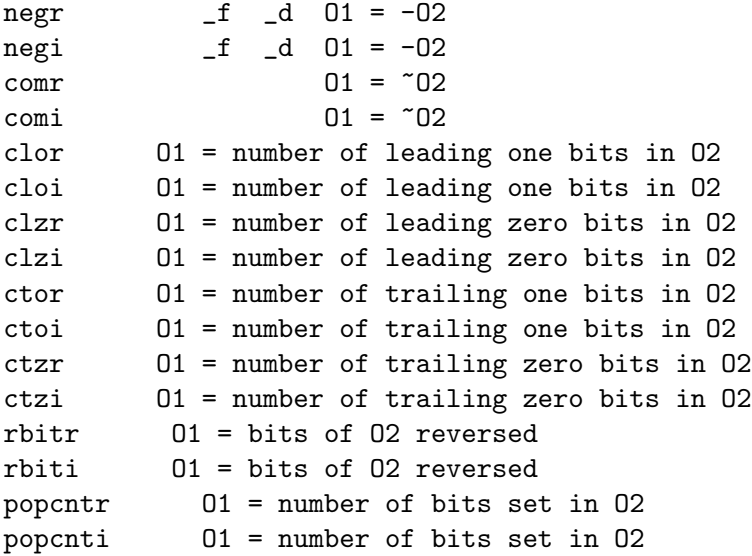

Note that ctzr is basically equivalent of a C call ffs but indexed at bit zero, not one.

Contrary to \_\_builtin\_ctz and \_\_builtin\_clz, an input value of zero is not an error, it just returns the number of bits in a word, 64 if GNU lightning generates 64 bit instructions, otherwise it returns 32.

The clor and ctor are just counterparts of the versions that search for zero bits.

These unary ALU operations are only defined for float operands.

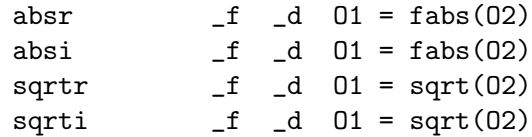

Note that for float and double unary operations, GNU *lightning* will generate code to actually execute the operation at runtime.

#### Compare instructions

These accept three operands; again, the last can be an immediate. The last two operands are compared, and the first operand, that must be an integer register, is set to either 0 or 1, according to whether the given condition was met or not.

The conditions given below are for the standard behavior of C, where the "unordered" comparison result is mapped to false.

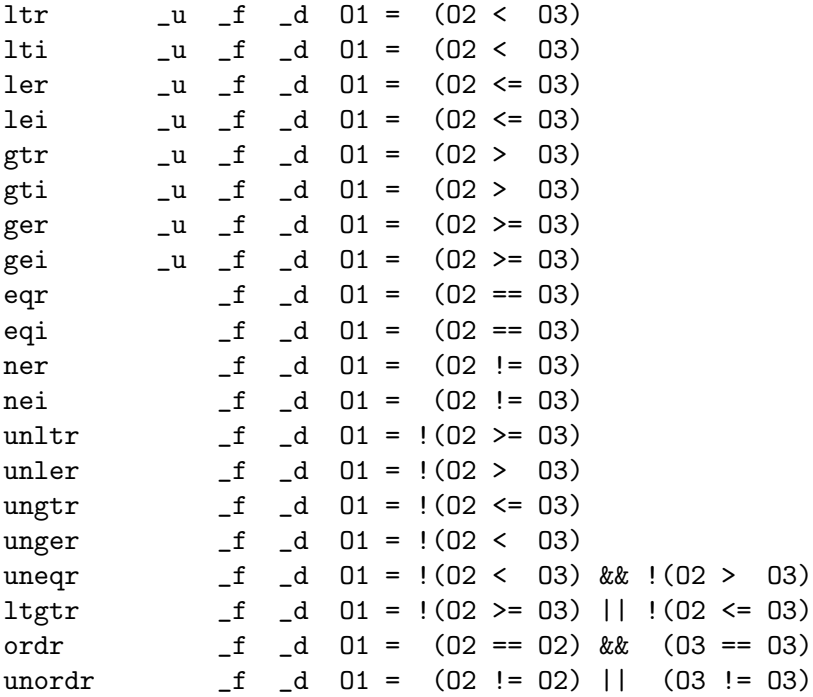

#### Transfer operations

These accept two operands; for ext both of them must be registers, while mov accepts an immediate value as the second operand.

Unlike movr and movi, the other instructions are used to truncate a wordsize operand to a smaller integer data type or to convert float data types. You can also use extr to convert an integer to a floating point value: the usual options are extr\_f and extr\_d.

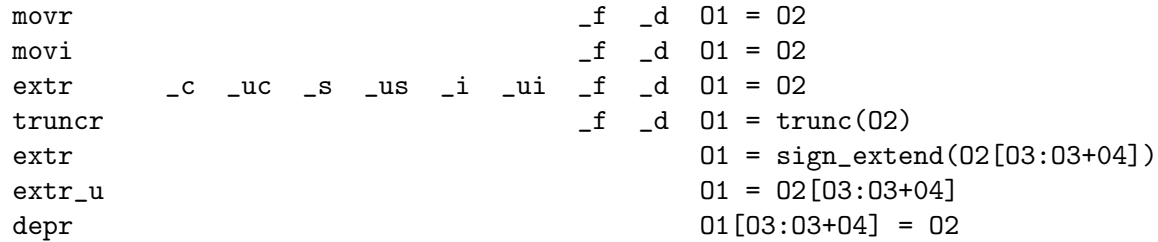

extr, extr\_u and depr are useful to access C compatible bit fields, provided that these are contained in a machine word. extr is used to extract and signed extend a value from a bit field.  $extr\_u$  is used to *extract* and zero extend a value from a bit field. depr is used to deposit a value into a bit field.

```
extr(result, source, offset, length)
extr_u(result, source, offset, length)
depr(result, source, offset, length)
```
A common way to declare C and gnu lightning compatible bit fields is:

```
union {
    struct {
        jit_word_t signed_bits: length;
        jit_uword_t unsigned_bits: length;
        ...
    } s;
    jit_word_t signed_value;
    jit_uword_t unsigned_value;
} u;
```
In 64-bit architectures it may be required to use  $\text{truncr}_i$ ,  $\text{truncr}_i$ ,  $\text{truncr}_i$ , truncr\_d\_i and truncr\_d\_l to match the equivalent C code. Only the \_i modifier is available in 32-bit architectures.

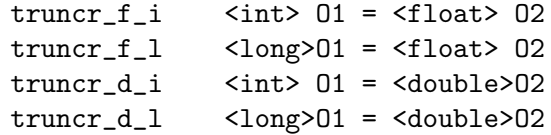

The float conversion operations are destination first, source second, but the order of the types is reversed. This happens for historical reasons.

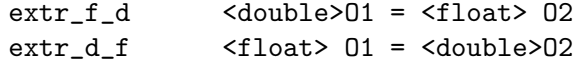

The float to/from integer transfer operations are also destination first, source second. These were added later, but follow the pattern of historic patterns.

```
movr_w_f <float>01 = \{int>02movi_w_f <float>01 = \langle int>02movr_f_w \langle int>01 = \langle float>02movi_f_w <int>01 = <float>02
movr_w_d <double>O1 = <long>O2
movi_w_d <double>O1 = <long>O2
movr_d_w <long>O1 = <double>O2
movi_d_w <long>O1 = <double>O2
movr_ww_d <double>O1 = [<int>O2:<int>O3]
movi_ww_d <double>01 = [<int>02:<int>03]
movr_d_w = [\text{int}>01:\text{int}>02] = \text{double}>03movi_d_w [\frac{\text{sin}b01:\text{sin}b02]} = \frac{\text{d}b000}{\text{cos}b03}
```
These are used to transfer bits to/from floats to/from integers, and are useful to access bits of floating point values.

movr\_w\_d, movi\_w\_d, movr\_d\_w and movi\_d\_w are only available in 64-bit. Conversely, movr\_ww\_d, movi\_ww\_d, movr\_d\_ww and movi\_d\_ww are only available in 32-bit. For the int pair to/from double transfers, integer arguments must respect endianess, to match how the cpu handles the verbatim byte values.

#### Network extensions

These accept two operands, both of which must be registers; these two instructions actually perform the same task, yet they are assigned to two mnemonics for the sake of convenience and completeness. As usual, the first operand is the destination and the second is the source. The \_ul variant is only available in 64-bit architectures.

htonr \_us \_ui \_ul Host-to-network (big endian) order ntohr \_us \_ui \_ul Network-to-host order

bswapr can be used to unconditionally byte-swap an operand. On little-endian architectures, htonr and ntohr resolve to this. The \_ul variant is only available in 64-bit architectures.

bswapr \_\_us \_ui \_ul  $01 = byte\_swap(02)$ 

#### Load operations

ld accepts two operands while ldx accepts three; in both cases, the last can be either a register or an immediate value. Values are extended (with or without sign, according to the data type specification) to fit a whole register. The \_ui and \_l types are only available in 64-bit architectures. For convenience, there is a version without a type modifier for integer or pointer operands that uses the appropriate wordsize call.

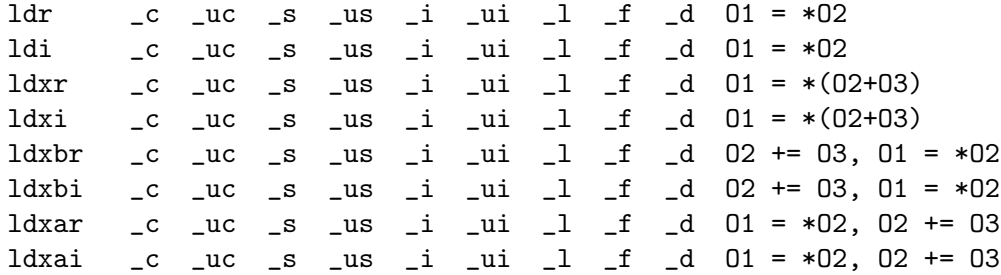

#### Store operations

st accepts two operands while stx accepts three; in both cases, the first can be either a register or an immediate value. Values are sign-extended to fit a whole register.

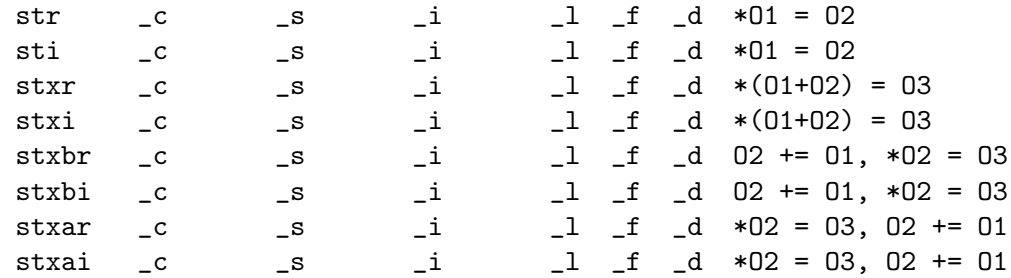

Note that the unsigned type modifier is not available, as the store only writes to the 1, 2, 4 or 8 sized memory address. The \_l type is only available in 64-bit architectures, and for convenience, there is a version without a type modifier for integer or pointer operands that uses the appropriate wordsize call.

#### Unaligned memory access

These allow access to integers of size 3, in 32-bit, and extra sizes 5, 6 and 7 in 64-bit. For floating point values only support for size 4 and 8 is provided.

```
unldr 01 = *(signed 03 byte integer) * = 02unldi 01 = *(signed 03 byte integer) * = 02unldr_u 01 = *(unsigned 03 byte integer) * = 02unldi_u 01 = *(unsigned 03 byte integer)* = 02unldr_x 01 = * (03 \text{ byte float}) * = 02unldi_x 01 = * (03 \text{ byte float}) * = 02unstr *(03 \text{ byte integer})01 = 02unsti *(03 \text{ byte integer})01 = 02unstr_x *(03 \text{ byte float})01 = 02unsti_x *(03 \text{ byte float})01 = 02
```
With the exception of non standard sized integers, these might be implemented as normal loads and stores, if the processor supports unaligned memory access, or, mode can be chosen at jit initialization time, to generate or not generate, code that does trap on unaligned memory access. Letting the kernel trap means smaller code generation as it is required to check alignment at runtime<sup>3</sup>.

#### Argument management

These are:

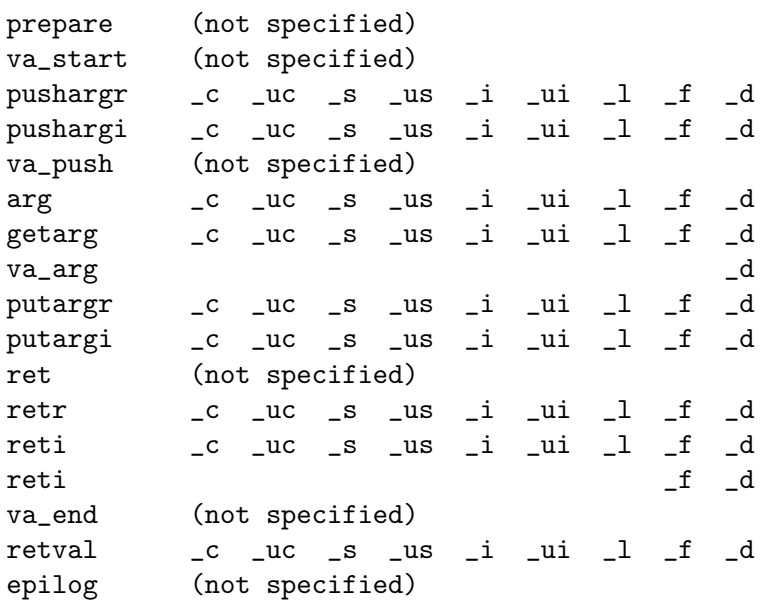

As with other operations that use a type modifier, the  $\mu$  and  $\mu$  types are only available in 64-bit architectures, but there are operations without a type modifier that alias to the appropriate integer operation with wordsize operands.

prepare, pusharg, and retval are used by the caller, while arg, getarg and ret are used by the callee. A code snippet that wants to call another procedure and has to pass arguments must, in order: use the prepare instruction and use

<sup>3</sup> This requires changing jit cpu.unaligned to 0 to disable or 1 to enable unaligned code generation. Not all ports have the C jit cpu.unaligned value.

the pushargr or pushargi to push the arguments in left to right order; and use finish or call (explained below) to perform the actual call.

Note that arg, pusharg, putarg and ret when handling integer types can be used without a type modifier. It is suggested to use matching type modifiers to arg, putarg and getarg otherwise problems will happen if generating jit for environments that require arguments to be truncated and zero or sign extended by the caller and/or excess arguments might be passed packed in the stack. Currently only Apple systems with aarch64 cpus are known to have this restriction.

va\_start returns a C compatible va\_list. To fetch arguments, use va\_arg for integers and va\_arg\_d for doubles. va\_push is required when passing a va\_list to another function, because not all architectures expect it as a single pointer. Known case is DEC Alpha, that requires it as a structure passed by value.

arg, getarg and putarg are used by the callee. arg is different from other instruction in that it does not actually generate any code: instead, it is a function which returns a value to be passed to getarg or putarg.<sup>4</sup> You should call arg as soon as possible, before any function call or, more easily, right after the prolog instructions (which is treated later).

getarg accepts a register argument and a value returned by arg, and will move that argument to the register, extending it (with or without sign, according to the data type specification) to fit a whole register. These instructions are more intimately related to the usage of the GNU *lightning* instruction set in code that generates other code, so they will be treated more specifically in [Chapter 4](#page-19-0) [\[Generating code at run-time\], page 20.](#page-19-0)

putarg is a mix of getarg and pusharg in that it accepts as first argument a register or immediate, and as second argument a value returned by arg. It allows changing, or restoring an argument to the current function, and is a construct required to implement tail call optimization. Note that arguments in registers are very cheap, but will be overwritten at any moment, including on some operations, for example division, that on several ports is implemented as a function call.

Finally, the retval instruction fetches the return value of a called function in a register. The retval instruction takes a register argument and copies the return value of the previously called function in that register. A function with a return value should use retr or reti to put the return value in the return register before returning. See [Section 4.4 \[Fibonacci\], page 27,](#page-26-0) for an example.

epilog is an optional call, that marks the end of a function body. It is automatically generated by GNU *lightning* if starting a new function (what should be done after a ret call) or finishing generating jit. It is very important to note that the fact that epilog being optional may cause a common mistake. Consider this:

fun1:

<sup>4</sup> "Return a value" means that gnu lightning code that compile these instructions return a value when expanded.

```
prolog
    ...
    ret
fun2:
    prolog
```
Because epilog is added when finding a new prolog, this will cause the fun2 label to actually be before the return from fun1. Because GNU lightning will actually understand it as:

```
fun1:
    prolog
    ...
    ret
fun2:
    epilog
    prolog
```
You should observe a few rules when using these macros. First of all, if calling a varargs function, you should use the ellipsis call to mark the position of the ellipsis in the C prototype.

You should not nest calls to prepare inside a prepare/finish block. Doing this will result in undefined behavior. Note that for functions with zero arguments you can use just call.

### Branch instructions

Like arg, these also return a value which, in this case, is to be used to compile forward branches as explained in [Section 4.4 \[Fibonacci numbers\], page 27.](#page-26-0) They accept two operands to be compared; of these, the last can be either a register or an immediate. They are:

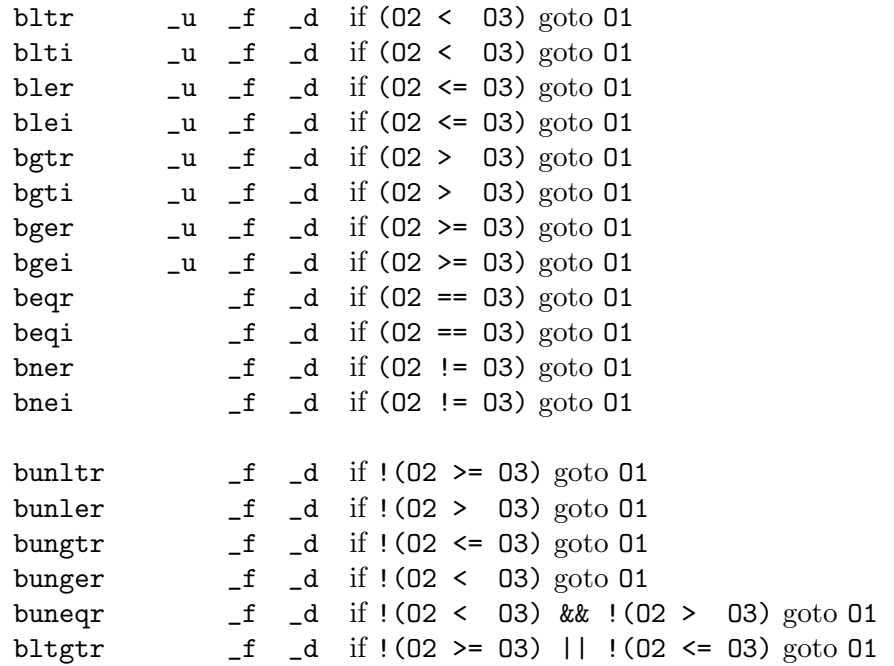

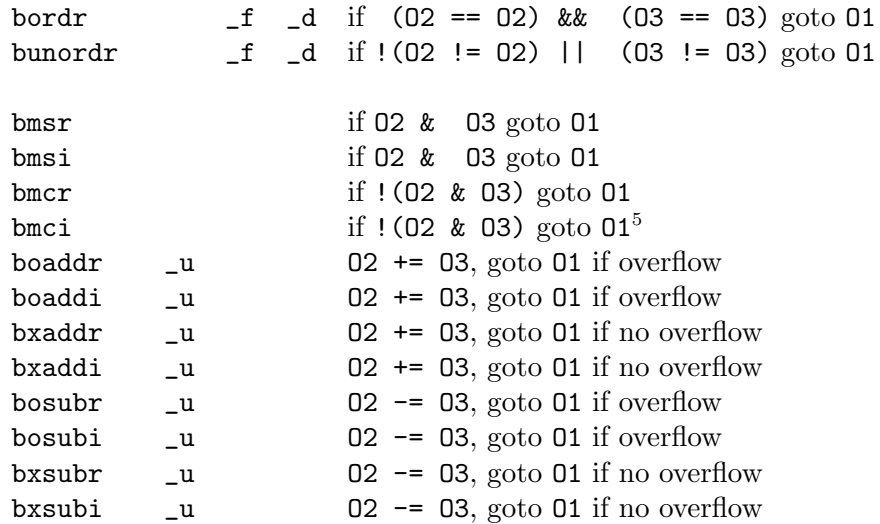

Note that the C code does not have an O1 argument. It is required to always use the return value as an argument to patch, patch\_at or patch\_abs.

#### Jump and return operations

These accept one argument except ret and jmpi which have none; the difference between finishi and calli is that the latter does not clean the stack from pushed parameters (if any) and the former must always follow a prepare instruction.

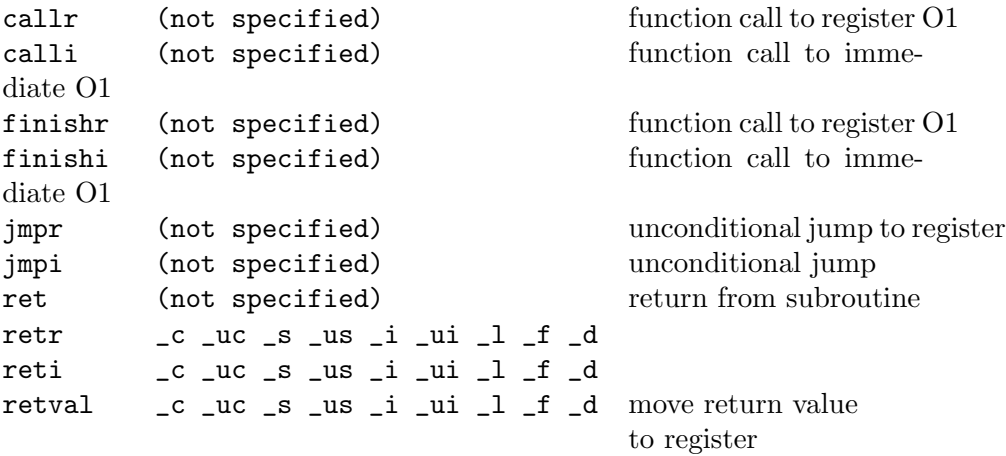

Like branch instruction, jmpi also returns a value which is to be used to compile forward branches. See [Section 4.4 \[Fibonacci numbers\], page 27.](#page-26-0)

Labels There are 3 GNU lightning instructions to create labels:

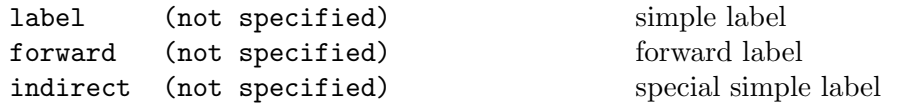

The following instruction is used to specify a minimal alignment for the next instruction, usually with a label:

<sup>5</sup> These mnemonics mean, respectively, branch if mask set and branch if mask cleared.

align (not specified) align code Similar to align is the next instruction, also usually used with a label:

skip (not specified) skip code

It is used to specify a minimal number of bytes of nops to be inserted before the next instruction.

label is normally used as patch\_at argument for backward jumps.

```
jit_node_t *jump, *label;
label = \text{jit\_label});
         ...
        jump = jit_beqr(JIT_R0, JIT_R1);
        jit_patch_at(jump, label);
```
forward is used to patch code generation before the actual position of the label is known.

```
jit_node_t *jump, *label;
label = \text{jet-forward});
        jump = jit_beqr(JIT_R0, JIT_R1);
        jit_patch_at(jump, label);
         ...
        jit_link(label);
```
indirect is useful when creating jump tables, and tells GNU lightning to not optimize out a label that is not the target of any jump, because an indirect jump may land where it is defined.

```
jit_node_t *jump, *label;
       ...
       jmpr(JIT_R0); /* may jump to label */
       ...
label = \text{jit\_indirect}
```
indirect is an special case of note and name because it is a valid argument to address.

Note that the usual idiom to write the previous example is

```
jit_node_t *addr, *jump;
addr = \text{jit\_movi(JIT\_RO, 0)}; /* immediate is ignored */
        ...
        jmpr(JIT_R0);
        ...
        jit_patch(addr); \frac{1}{2} /* implicit label added */
```
that automatically binds the implicit label added by patch with the movi, but on some special conditions it is required to create an "unbound" label.

align is useful for creating multiple entry points to a (trampoline) function that are all accessible through a single function pointer. align receives an integer argument that defines the minimal alignment of the address of a label directly following the align instruction. The integer argument must be a power of two and the effective alignment will be a power of two no less than the argument to align. If the argument to align is 16 or more, the effective alignment will match the specified minimal alignment exactly.

```
jit_node_t *forward, *label1, *label2, *jump;
          unsigned char *addr1, *addr2;
forward = \text{jit\_forward}();
          jit_align(16);
label1 = jit_indirect(); \frac{1}{8} /* first entry point */
jump = jit_jmpi(); \frac{\partial^* f}{\partial x^*} /* jump to first handler */
          jit_patch_at(jump, forward);
          jit_align(16);
label2 = jit_indirect(); /* second entry point */\cdots /* second handler */
          jit_jmpr(\ldots);jit_link(forward);
          \cdots /* first handler /*
          jit_jmpr(\ldots);...
          jit_emit();
          addr1 = jit_address(label1);
          addr2 = jit_address(label2);
          assert(addr2 - addr1 == 16); \frac{\pi}{3} only one of the ad-
dresses needs to be remembered */
```
skip is useful for reserving space in the code buffer that can later be filled (possibly with the help of the pair of functions jit\_unprotect and jit\_protect).

#### Function prolog

These macros are used to set up a function prolog. The allocai call accept a single integer argument and returns an offset value for stack storage access. The allocar accepts two registers arguments, the first is set to the offset for stack access, and the second is the size in bytes argument.

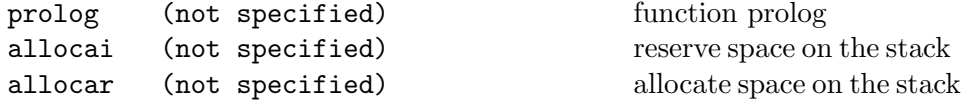

allocai receives the number of bytes to allocate and returns the offset from the frame pointer register FP to the base of the area.

allocar receives two register arguments. The first is where to store the offset from the frame pointer register FP to the base of the area. The second argument is the size in bytes. Note that allocar is dynamic allocation, and special attention should be taken when using it. If called in a loop, every iteration will allocate stack space. Stack space is aligned from 8 to 64 bytes depending on backend requirements, even if allocating only one byte. It is advisable to not use it with frame and tramp; it should work with frame with special care to call only once, but is not supported if used in tramp, even if called only once.

As a small appetizer, here is a small function that adds 1 to the input parameter (an int). I'm using an assembly-like syntax here which is a bit different from the one used when writing real subroutines with GNU *lightning*; the real syntax will be introduced in See [Chapter 4 \[Generating code at run-time\], page 20.](#page-19-0)

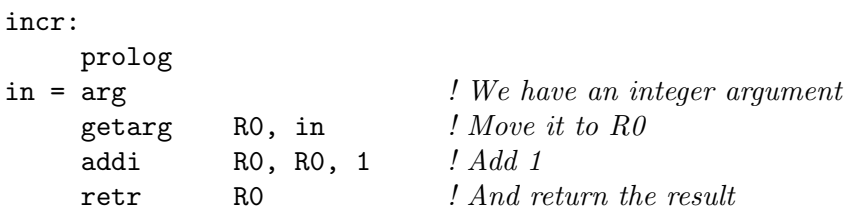

And here is another function which uses the printf function from the standard C library to write a number in hexadecimal notation:

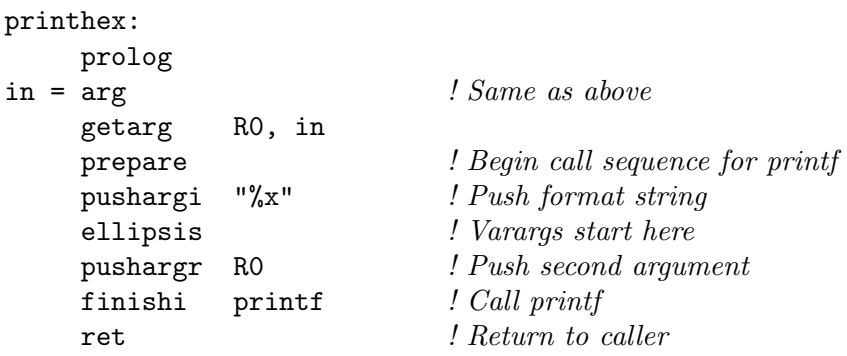

#### Register liveness

During code generation, gnu lightning occasionally needs scratch registers or needs to use architecture-defined registers. For that, gnu lightning internally maintains register liveness information.

In the following example, qdivr will need special registers like R0 on some architectures. As gnu lightning understands that R0 is used in the subsequent instruction, it will create save/restore code for R0 in case.

```
qdivr V0, V1, V2, V3
movr V3, R0
...
```
...

...

...

The same is not true in the example that follows. Here, R0 is not alive after the division operation because R0 is neither an argument register nor a callee-save register. Thus, no save/restore code for R0 will be created in case.

```
qdivr V0, V1, V2, V3
jmpr R1
...
```
The live instruction can be used to mark a register as live after it as in the following example. Here, R0 will be preserved across the division.

```
qdivr V0, V1, V2, V3
live R0
jmpr R1
...
```
The live instruction is useful at code entry and exit points, like after and before a callr instruction.

#### Trampolines, continuations and tail call optimization

Frequently it is required to generate jit code that must jump to code generated later, possibly from another jit\_context\_t. These require compatible stack frames.

gnu lightning provides two primitives from where trampolines, continuations and tail call optimization can be implemented.

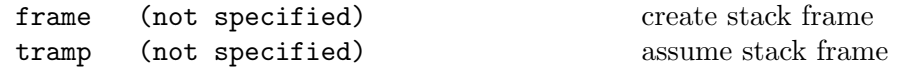

frame receives an integer argument<sup>6</sup> that defines the size in bytes for the stack frame of the current, C callable, jit function. To calculate this value, a good formula is maximum number of arguments to any called native function times eight<sup>7</sup>, plus the sum of the arguments to any call to  $\texttt{jit}\_ \texttt{allocai}.$  GNU lightning automatically adjusts this value for any backend specific stack memory it may need, or any alignment constraint.

frame also instructs GNU *lightning* to save all callee save registers in the prolog and reload in the epilog.

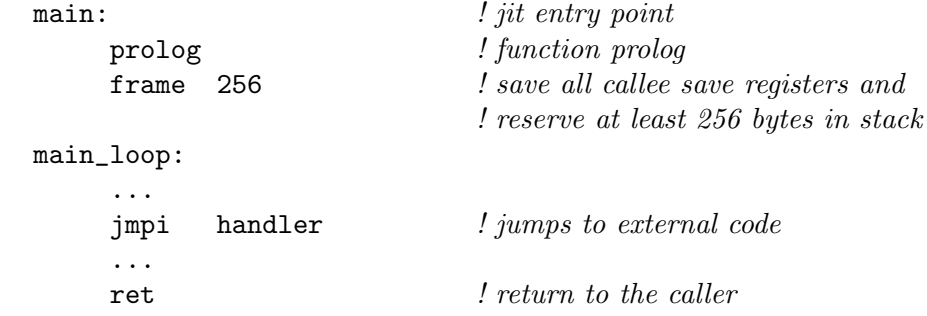

tramp differs from frame only that a prolog and epilog will not be generated. Note that prolog must still be used. The code under tramp must be ready to be entered with a jump at the prolog position, and instead of a return, it must end with a non conditional jump. tramp exists solely for the fact that it allows optimizing out prolog and epilog code that would never be executed.

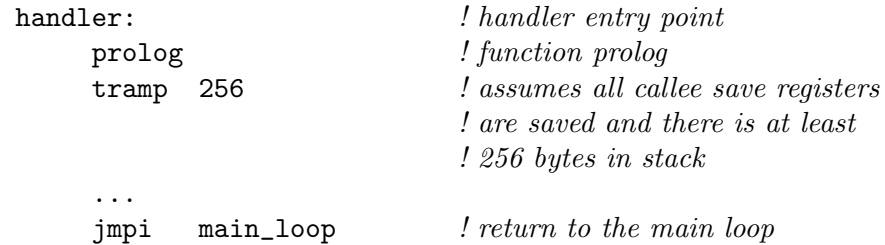

gnu lightning only supports Tail Call Optimization using the tramp construct. Any other way is not guaranteed to work on all ports.

<sup>6</sup> It is not automatically computed because it does not know about the requirement of later generated code.

<sup>7</sup> Times eight so that it works for double arguments. And would not need conditionals for ports that pass arguments in the stack.

An example of a simple (recursive) tail call optimization:

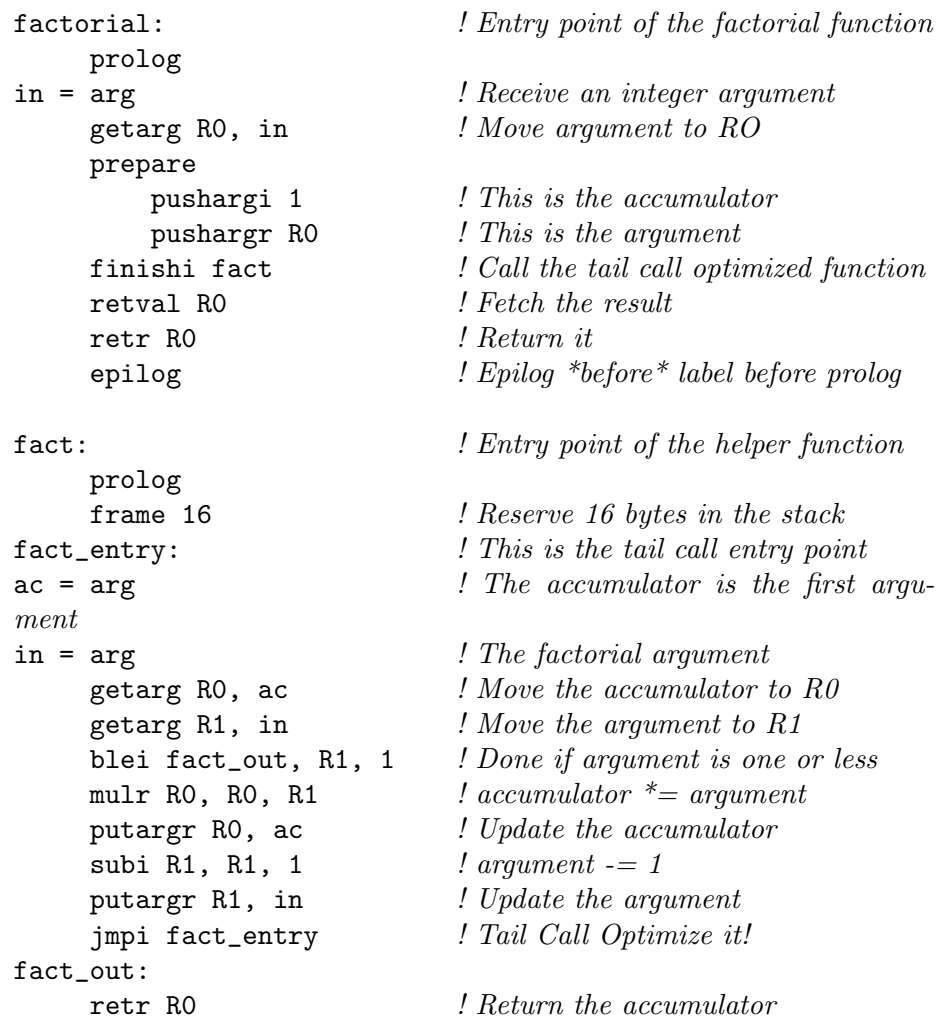

### Predicates

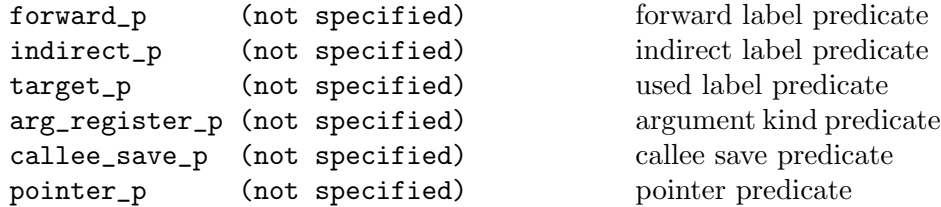

forward\_p expects a jit\_node\_t\* argument, and returns non zero if it is a forward label reference, that is, a label returned by forward, that still needs a link call.

indirect\_p expects a jit\_node\_t\* argument, and returns non zero if it is an indirect label reference, that is, a label that was returned by indirect.

target\_p expects a jit\_node\_t\* argument, that is any kind of label, and will return non zero if there is at least one jump or move referencing it.

arg\_register\_p expects a jit\_node\_t\* argument, that must have been returned by  $\arg \arg f$  or  $\arg d$ , and will return non zero if the argument lives in a register. This call is useful to know the live range of register arguments, as those are very fast to read and write, but have volatile values.

callee\_save\_p expects a valid JIT\_Rn, JIT\_Vn, or JIT\_Fn, and will return non zero if the register is callee save. This call is useful because on several ports, the JIT\_Rn and JIT\_Fn registers are actually callee save; no need to save and load the values when making function calls.

pointer\_p expects a pointer argument, and will return non zero if the pointer is inside the generated jit code. Must be called after jit\_emit and before jit\_destroy\_state.

#### Atomic operations

Only compare-and-swap is implemented. It accepts four operands; the second can be an immediate.

The first argument is set with a boolean value telling if the operation did succeed.

Arguments must be different, cannot use the result register to also pass an argument.

The second argument is the address of a machine word.

The third argument is the old value.

The fourth argument is the new value.

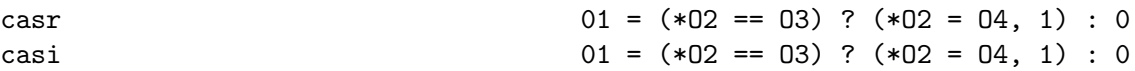

If value at the address in the second argument is equal to the third argument, the address value is atomically modified to the value of the fourth argument and the first argument is set to a non zero value.

If the value at the address in the second argument is not equal to the third argument nothing is done and the first argument is set to zero.

# <span id="page-19-0"></span>4 Generating code at run-time

To use GNU *lightning*, you should include the **lightning**.h file that is put in your include directory by the 'make install' command.

Each of the instructions above translates to a macro or function call. All you have to do is prepend jit\_ (lowercase) to opcode names and JIT\_ (uppercase) to register names. Of course, parameters are to be put between parentheses.

This small tutorial presents three examples:

- The incr function found in Chapter 3 [GNU *lightning*['s instruction set\], page 3](#page-2-0):
- A simple function call to printf
- An RPN calculator.
- Fibonacci numbers

## <span id="page-19-1"></span>4.1 A function which increments a number by one

Let's see how to create and use the sample incr function created in [Chapter 3 \[](#page-2-0)GNU *light*ning['s instruction set\], page 3:](#page-2-0)

```
#include <stdio.h>
#include <lightning.h>
static jit_state_t *_jit;
typedef int (*pifi)(int); \frac{4}{5} Pointer to Int Function of Int */
int main(int argc, char *argv[])
{
  jit_node_t *in;
  pifi incr;
  init_jit(argv[0]);
  \_jit = \text{jit_new\_state}();
  \int^* prolog(); \int^* prolog
  in = jit_arg(); \qquad \qquad \frac{1}{2} in = arg
  jit\_getarg(JIT_R0, in); \qquad \qquad \qquad \qquad getarg RO<br>jit_addi(JIT_RO, JIT_RO, 1); \qquad \qquad \qquad addi RO
  jit_addi(JIT_RO, JIT_RO, 1); \frac{1}{2} addi RO, RO, 1
  \texttt{jit\_retr(JIT\_RO)}; \qquad \qquad \text{/*} \qquad \texttt{retr} \quad \texttt{RO}incr = jit\_emit();
  jit_clear_state();
  \frac{1}{2} call the generated code, passing 5 as an argument \frac{1}{2}printf("%d + 1 = %d\n", 5, incr(5));
  jit_destroy_state();
  finish_jit();
```

```
return 0;
```
}

Let's examine the code line by line (well, almost...):

### #include <lightning.h>

You already know about this. It defines all of GNU *lightning*'s macros.

#### static jit\_state\_t \*\_jit;

You might wonder about what is jit\_state\_t. It is a structure that stores jit code generation information. The name \_jit is special, because since multiple jit generators can run at the same time, you must either  $\#$ define  $\Box$ jit my jit state or name it \_jit.

### typedef int (\*pifi)(int);

Just a handy typedef for a pointer to a function that takes an int and returns another.

jit\_node\_t \*in;

Declares a variable to hold an identifier for a function argument. It is an opaque pointer, that will hold the return of a call to arg and be used as argument to getarg.

pifi incr;

Declares a function pointer variable to a function that receives an int and returns an int.

#### init\_jit(argv[0]);

You must call this function before creating a jit\_state\_t object. This function does global state initialization, and may need to detect CPU or Operating System features. It receives a string argument that is later used to read symbols from a shared object using GNU binutils if disassembly was enabled at configure time. If no disassembly will be performed a NULL pointer can be used as argument.

#### $\_jit = jit_new\_state()$ ;

This call initializes a GNU *lightning* jit state.

jit\_prolog();

Ok, so we start generating code for our beloved function. . .

```
in = \text{jit\_arg}();
```
jit\_getarg(JIT\_R0, in);

We retrieve the first (and only) argument, an integer, and store it into the general-purpose register R0.

### jit\_addi(JIT\_R0, JIT\_R0, 1);

We add one to the content of the register.

#### jit\_retr(JIT\_R0);

This instruction generates a standard function epilog that returns the contents of the R0 register.

#### $incr = jit\_emit()$ ;

This instruction is very important. It actually translates the GNU *lightning* macros used before to machine code, flushes the generated code area out of the processor's instruction cache and return a pointer to the start of the code.

### jit\_clear\_state();

This call cleanups any data not required for jit execution. Note that it must be called after any call to jit\_print or jit\_address, as this call destroy the gnu lightning intermediate representation.

#### printf("%d + 1 = %d", 5,  $incr(5)$ );

Calling our function is this simple—it is not distinguishable from a normal C function call, the only difference being that incr is a variable.

#### jit\_destroy\_state();

Releases all memory associated with the jit context. It should be called after known the jit will no longer be called.

#### finish\_jit();

This call cleanups any global state hold by gnu lightning, and is advisable to call it once jit code will no longer be generated.

gnu lightning abstracts two phases of dynamic code generation: selecting instructions that map the standard representation, and emitting binary code for these instructions. The client program has the responsibility of describing the code to be generated using the standard GNU *lightning* instruction set.

Let's examine the code generated for incr on the SPARC and  $x86.64$  architecture (on the right is the code that an assembly-language programmer would write):

#### **SPARC**

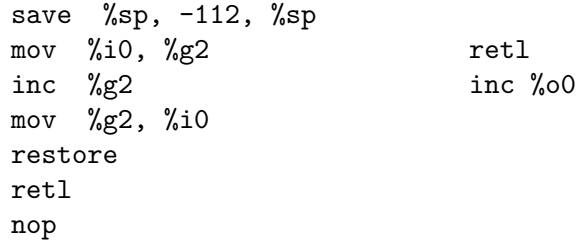

In this case, gnu lightning introduces overhead to create a register window (not knowing that the procedure is a leaf procedure) and to move the argument to the general purpose register R0 (which maps to %g2 on the SPARC).

#### x86 64

```
mov %rdi,%rax
add $0x1,%rax
ret
```
In this case, for the x86 port, GNU *lightning* has simple optimizations to understand it is a leaf function, and that it is not required to create a stack frame nor update the stack pointer.

# 4.2 A simple function call to printf

Again, here is the code for the example:

```
#include <stdio.h>
#include <lightning.h>
static jit_state_t *_jit;
typedef void (*pvfi)(int); /* Pointer to Void Function of Int */
int main(int argc, char *argv[])
{
 pvfi myFunction; \frac{1}{2} /* ptr to generated code */
  jit_node_t *start, *end; \frac{1}{4} /* a couple of labels */
  jit_node_t \quad *in; \qquad /* to get the argument */
  init_jit(argv[0]);
  _jit = jit_new_state();
  start = \text{jit\_note}(\text{__FILE}_{\text{__}}, \text{ _\_LINE}_{\text{__}});jit_prolog();
  in = \text{jit} \text{arg}();
  jit_getarg(JIT_R1, in);
  jit_prepare();
  jit_pushargi((jit_word_t)"generated %d bytes\n");
  jit_ellipsis();
  jit_pushargr(JIT_R1);
  jit_finishi(printf);
  jit_ret();
  jit_epilog();
  end = jit_note(__FILE__, __LINE__);
  myFunction = jit_emit();
  \frac{1}{2} call the generated code, passing its size as argument \frac{1}{2}myFunction((char*)jit_address(end) - (char*)jit_address(start));
  jit_clear_state();
  jit_disassemble();
  jit_destroy_state();
  finish_jit();
  return 0;
}
```
The function shows how many bytes were generated. Most of the code is not very interesting, as it resembles very closely the program presented in [Section 4.1 \[A function](#page-19-1) [which increments a number by one\], page 20.](#page-19-1)

For this reason, we're going to concentrate on just a few statements.

## $start = \text{jit\_note}(\_\text{rILE\_}, \_\text{rLINE\_});$

## . . .

## end =  $\text{jit\_note}(\_\text{FILE\_}, \_\text{LINE\_});$

These two instruction call the jit\_note macro, which creates a note in the jit code; arguments to jit\_note usually are a filename string and line number integer, but using NULL for the string argument is perfectly valid if only need to create a simple marker in the code.

#### jit\_ellipsis();

ellipsis usually is only required if calling varargs functions with double arguments, but it is a good practice to properly describe the . . . in the call sequence.

#### jit\_pushargi((jit\_word\_t)"generated %d bytes\n");

Note the use of the (jit\_word\_t) cast, that is used only to avoid a compiler warning, due to using a pointer where a wordsize integer type was expected.

#### jit\_prepare();

. . .

## jit\_finishi(printf);

Once the arguments to printf have been pushed, what means moving them to stack or register arguments, the printf function is called and the stack cleaned. Note how gnu lightning abstracts the differences between different architectures and ABI's – the client program does not know how parameter passing works on the host architecture.

#### jit\_epilog();

Usually it is not required to call epilog, but because it is implicitly called when noticing the end of a function, if the end variable was set with a note call after the ret, it would not consider the function epilog.

### myFunction((char\*)jit\_address(end) - (char\*)jit\_address(start));

This calls the generate jit function passing as argument the offset difference from the start and end notes. The address call must be done after the emit call or either a fatal error will happen (if gnu lightning is built with assertions enable) or an undefined value will be returned.

```
jit_clear_state();
```
Note that jit\_clear\_state was called after executing jit in this example. It was done because it must be called after any call to jit\_address or jit\_print.

#### jit\_disassemble();

disassemble will dump the generated code to standard output, unless gnu lightning was built with the disassembler disabled, in which case no output will be shown.

# 4.3 A more complex example, an RPN calculator

We create a small stack-based RPN calculator which applies a series of operators to a given parameter and to other numeric operands. Unlike previous examples, the code generator is fully parameterized and is able to compile different formulas to different functions. Here is the code for the expression compiler; a sample usage will follow.

Since GNU *lightning* does not provide push/pop instruction, this example uses a stackallocated area to store the data. Such an area can be allocated using the macro allocai, which receives the number of bytes to allocate and returns the offset from the frame pointer register FP to the base of the area.

Usually, you will use the ldxi and stxi instruction to access stack-allocated variables. However, it is possible to use operations such as add to compute the address of the variables, and pass the address around.

```
#include <stdio.h>
#include <lightning.h>
typedef int (*pi) (int); /* Pointer to Int Function of Int */
static jit_state_t *_jit;
void stack_push(int reg, int *sp)
{
  jit_stxi_i (*sp, JIT_FP, reg);
  *sp += sizeof (int);
}
void stack_pop(int reg, int *sp)
{
  *sp -= sizeof (int);
  jit_ldxi_i (reg, JIT_FP, *sp);
}
jit_node_t *compile_rpn(char *expr)
{
  jit_node_t *in, *fn;
  int stack_base, stack_ptr;
  fn = jit\_note(NULL, 0);jit_prolog();
  in = \text{jit\_arg}();
  stack_ptr = stack_base = jit_allocai (32 * sizeof (int));
  jit_getarg(JIT_R2, in);
  while (*expr) {
    char buf[32];
    int n;
    if (sscanf(expr, "%[0-9]%n", buf, &n)) {
      expr += n - 1;stack_push(JIT_R0, &stack_ptr);
```

```
jit_movi(JIT_R0, atoi(buf));
 } else if (*expr == 'x') {
    stack_push(JIT_R0, &stack_ptr);
    jit_movr(JIT_R0, JIT_R2);
 } else if (*expr == '+') {
    stack_pop(JIT_R1, &stack_ptr);
    jit_addr(JIT_R0, JIT_R1, JIT_R0);
 } else if (*expr == '-') {
    stack_pop(JIT_R1, &stack_ptr);
    jit_subr(JIT_R0, JIT_R1, JIT_R0);
  } else if (*expr == **') {
    stack_pop(JIT_R1, &stack_ptr);
    jit_mulr(JIT_R0, JIT_R1, JIT_R0);
 } else if (*expr == '/') {
    stack_pop(JIT_R1, &stack_ptr);
    jit_divr(JIT_R0, JIT_R1, JIT_R0);
  } else {
    fprintf(stderr, "cannot compile: %s\n", expr);
    abort();
  }
  ++expr;
}
jit_retr(JIT_R0);
jit_epilog();
return fn;
```
The principle on which the calculator is based is easy: the stack top is held in R0, while the remaining items of the stack are held in the memory area that we allocate with allocai. Compiling a numeric operand or the argument x pushes the old stack top onto the stack and moves the operand into R0; compiling an operator pops the second operand off the stack into R1, and compiles the operation so that the result goes into R0, thus becoming the new stack top.

This example allocates a fixed area for 32 ints. This is not a problem when the function is a leaf like in this case; in a full-blown compiler you will want to analyze the input and determine the number of needed stack slots—a very simple example of register allocation. The area is then managed like a stack using stack\_push and stack\_pop.

Source code for the client (which lies in the same source file) follows:

```
int main(int argc, char *argv[])
{
  jit_node_t *nc, *nf;
  pifi c2f, f2c;
  int i;
  init_jit(argv[0]);
  \_jit = jit_new\_state();
```
}

```
nc = compile\_rpn("32x9*5/+");
  nf = compile\_rpn("x32-5*9/");
  (void)jit_emit();
  c2f = (pifi)jit\_address(nc);f2c = (pifi)jit\_address(nf);jit_clear_state();
 printf("\nC:");
  for (i = 0; i \le 100; i \ne 10) printf("%3d", i);
  print(f("\nF:");
  for (i = 0; i \le 100; i += 10) printf("%3d", c2f(i));
 print(''\n';
 printf("\nF:");
  for (i = 32; i \le 212; i += 18) printf("%3d", i);
  print(f("nC:");for (i = 32; i \le 212; i += 18) printf("%3d", f2c(i));print(f("n");
  jit_destroy_state();
  finish_jit();
 return 0;
}
```
The client displays a conversion table between Celsius and Fahrenheit degrees (both Celsius-to-Fahrenheit and Fahrenheit-to-Celsius). The formulas are,  $F(c) = c * 9/5 + 32$ and  $C(f) = (f - 32) * 5/9$ , respectively.

Providing the formula as an argument to compile\_rpn effectively parameterizes code generation, making it possible to use the same code to compile different functions; this is what makes dynamic code generation so powerful.

## <span id="page-26-0"></span>4.4 Fibonacci numbers

The code in this section calculates the Fibonacci sequence. That is modeled by the recurrence relation:

```
f(0) = 0f(1) = f(2) = 1f(n) = f(n-1) + f(n-2)
```
The purpose of this example is to introduce branches. There are two kind of branches: backward branches and forward branches. We'll present the calculation in a recursive and iterative form; the former only uses forward branches, while the latter uses both.

```
#include <stdio.h>
#include <lightning.h>
static jit_state_t *_jit;
typedef int (*pi)(int); /* Pointer to Int Function of Int */
```

```
int main(int argc, char *argv[])
{
 pifi fib;
  jit_node_t *label;
  jit_node_t *call;
  jit_node_t *in; \frac{1}{2} /* offset of the argument */
  jit_node_t *ref; \frac{1}{2} /* to patch the forward reference \frac{*}{2}jit_node_t *zero; \frac{1}{2} /* to patch the forward reference \frac{*}{2}init_jit(argv[0]);
  _jit = jit_new_state();
 label = \text{jit\_label});
        jit_prolog ();
  in = jit_arg ();
        jit_getarg (JIT_V0, in); / * R0 = n * /zero = jit_beqi (JIT_R0, 0);
        jit_movr (JIT_V0, JIT_R0); /* V0 = R0 */
        jit_movi (JIT_R0, 1);
 ref = jit\_blei (JIT_V0, 2);
        jit_subi (JIT_V1, JIT_V0, 1); \frac{1}{2} /* VI = n-1 */<br>jit_subi (JIT_V2, JIT_V0, 2); /* V2 = n-2 */
        jit_subi (JIT_V2, JIT_V0, 2);
        jit_prepare();
          jit_pushargr(JIT_V1);
        call = jit_finishi(NULL);
        jit_patch_at(call, label);
        jit_retval(JIT_V1); / /* VI = fib(n-1) */
        jit_prepare();
          jit_pushargr(JIT_V2);
        call = jit_finishi(NULL);
        jit_patch_at(call, label);
        jit_retval(JIT_R0); / * R0 = f b (n-2) * /jit_addr(JIT_RO, JIT_RO, JIT_V1); / * R0 = R0 + V1 * /jit_patch(ref);<br>
jit_patch(zero);<br>
\frac{1}{2} /* patch jump */
  jit patch (zero);
        jit_retr(JIT_R0);
  \frac{1}{2} call the generated code, passing 32 as an argument \frac{1}{2}fib = jit\_emit();jit_clear_state();
 printf("fib(%d) = %d\n", 32, fib(32));
  jit_destroy_state();
 finish_jit();
 return 0;
}
```
As said above, this is the first example of dynamically compiling branches. Branch instructions have two operands containing the values to be compared, and return a jit\_ note\_t \* object to be patched.

Because labels final address are only known after calling emit, it is required to call patch or patch\_at, what does tell GNU *lightning* that the target to patch is actually a pointer to a jit\_node\_t \* object, otherwise, it would assume that is a pointer to a C function. Note that conditional branches do not receive a label argument, so they must be patched.

You need to call patch\_at on the return of value calli, finishi, and calli if it is actually referencing a label in the jit code. All branch instructions do not receive a label argument. Note that movi is an special case, and patching it is usually done to get the final address of a label, usually to later call jmpr.

Now, here is the iterative version:

```
#include <stdio.h>
#include <lightning.h>
static jit_state_t *_jit;
typedef int (*pi) (int); /* Pointer to Int Function of Int */
int main(int argc, char *argv[])
{
 pifi fib;
  jit_node_t *in; \frac{1}{2} /* offset of the argument */
  jit_node_t *ref; \frac{1}{2} /* to patch the forward reference */
  jit_node_t *zero; \frac{1}{2} /* to patch the forward reference \frac{1}{2}jit_node_t *jump; \frac{\text{min}}{\text{min}} to start of loop */
  jit_node_t *loop; \frac{1}{3} /* start of the loop */
  init_jit(argv[0]);
  _jit = jit_new_state();
        jit_prolog ();
  in = jit_arg ();
        jit_getarg (JIT_RO, in); / * R0 = n * /zero = jit_beqi (JIT_R0, 0);
        jit_movr (JIT_R1, JIT_R0);
        jit_movi (JIT_R0, 1);
  ref = jit_l, 2;jit_subi (JIT_R2, JIT_R2, 2);
        jit_movr (JIT_R1, JIT_R0);
  loop= jit_label();
        jit_subi (JIT_R2, JIT_R2, 1); /* decr. counter */\int \text{int\_movr} (JIT_VO, JIT_RO); /* VO = RO */
        \text{jit\_addr} (JIT_RO, JIT_RO, JIT_R1); /* RO = RO + R1 */
        \begin{array}{lll} \n\text{jit_movr} & (JIT_R1, JIT_V0); & \n\end{array} /* R1 = V0 */
```

```
jump= jit_bnei (JIT_R2, 0); /* if (R2) goto loop; */
  jit_patch_at(jump, loop);
  jit_patch(ref); \frac{1}{2} /* patch forward jump */
  jit_patch(zero); \frac{1}{2} /* patch forward jump */
       jit_retr (JIT_R0);
  \frac{1}{2} call the generated code, passing 36 as an argument \frac{1}{2}fib = jit\_emit();jit_clear_state();
 print('fib(', d) = %d\nu', 36, fib(36));jit_destroy_state();
 finish_jit();
  return 0;
}
```
This code calculates the recurrence relation using iteration (a for loop in high-level languages). There are no function calls anymore: instead, there is a backward jump (the bnei at the end of the loop).

Note that the program must remember the address for backward jumps; for forward jumps it is only required to remember the jump code, and call patch for the implicit label.

# 5 Re-entrant usage of GNU lightning

gnu lightning uses the special \_jit identifier. To be able to be able to use multiple jit generation states at the same time, it is required to used code similar to:

> struct jit\_state lightning; #define lightning \_jit

This will cause the symbol defined to \_jit to be passed as the first argument to the underlying GNU *lightning* implementation, that is usually a function with an \_ (underscode) prefix and with an argument named \_jit, in the pattern:

> static void \_jit\_mnemonic(jit\_state\_t \*, jit\_gpr\_t, jit\_gpr\_t); #define jit\_mnemonic(u, v) \_jit\_mnemonic(\_jit, u, v);

The reason for this is to use the same syntax as the initial lightning implementation and to avoid needing the user to keep adding an extra argument to every call, as multiple jit states generating code in paralell should be very uncommon.

# 6 Accessing the whole register file

As mentioned earlier in this chapter, all GNU *lightning* back-ends are guaranteed to have at least six general-purpose integer registers and six floating-point registers, but many backends will have more.

To access the entire register files, you can use the JIT\_R, JIT\_V and JIT\_F macros. They accept a parameter that identifies the register number, which must be strictly less than JIT\_R\_NUM, JIT\_V\_NUM and JIT\_F\_NUM respectively; the number need not be constant. Of course, expressions like JIT\_R0 and JIT\_R(0) denote the same register, and likewise for integer callee-saved, or floating-point, registers.

## 6.1 Scratch registers

For operations, GNU *lightning* does not support directly, like storing a literal in memory, jit\_get\_reg and jit\_unget\_reg can be used to acquire and release a scratch register as in the following pattern:

```
jit_int32_t reg = jit_get_reg (jit_class_gpr);
jit_movi (reg, immediate);
jit_stxi (offsetof (some_struct, some_field), JIT_V0, reg);
jit_unget_reg (reg);
```
As jit\_get\_reg and jit\_unget\_reg may generate spills and reloads but don't follow branches, the code between both must be in the same basic block and must not contain any branches as in the following (bad) example.

```
jit_int32_t reg = jit_get_reg (jit_class_gpr);
jit_ldxi (reg, JIT_V0, offset);
jump = jit_bnei (reg, V0);
jit_movr (JIT_V1, reg);
jit_patch (jump);
jit_unget_reg (reg);
```
# 7 Customizations

Frequently it is desirable to have more control over how code is generated or how memory is used during jit generation or execution.

# 7.1 Memory functions

To aid in complete control of memory allocation and deallocation gnu lightning provides wrappers that default to standard malloc, realloc and free. These are loosely based on the GNU GMP counterparts, with the difference that they use the same prototype of the system allocation functions, that is, no size for free or old\_size for realloc.

```
void jit_set_memory_functions ( [Function]
        void *(*alloc_func_ptr) (size_t),
        void *(\text{*}realloc\_func\_ptr) (void *, size_t),void (*free_func_ptr) (void *))
```
gnu lightning guarantees that memory is only allocated or released using these wrapped functions, but you must note that if lightning was linked to GNU binutils, malloc is probably will be called multiple times from there when initializing the disassembler.

Because init\_jit may call memory functions, if you need to call jit\_set\_memory\_ functions, it must be called before init\_jit, otherwise, when calling finish\_jit, a pointer allocated with the previous or default wrappers will be passed.

```
void jit_get_memory_functions ( [Function]
```

```
void *(**\text{alloc\_func\_ptr}) (size_t),
void *(**realloc\_func\_ptr) (void *, size_t),void (**{\texttt{free\_func\_ptr}}) (void *))
```
Get the current memory allocation function. Also, unlike the GNU GMP counterpart, it is an error to pass NULL pointers as arguments.

# 7.2 Protection

Unless an alternate code buffer is used (see below), jit\_emit set the access protections that the code buffer's memory can be read and executed, but not modified. One can use the following functions after jit\_emit but before jit\_clear to temporarily lift the protection:

```
void jit_unprotect () [Function]
```
Changes the access protection that the code buffer's memory can be read and modified. Before the emitted code can be invoked, jit\_protect has to be called to reset the change.

This procedure has no effect when an alternate code buffer (see below) is used.

void jit\_protect () [Function]

Changes the access protection that the code buffer's memory can be read and executed.

This procedure has no effect when an alternate code buffer (see below) is used.

## 7.3 Alternate code buffer

To instruct GNU *lightning* to use an alternate code buffer it is required to call jit\_realize before jit\_emit, and then query states and customize as appropriate.

void jit\_realize () is a set of the set of  $[Function]$ 

Must be called once, before jit\_emit, to instruct GNU lightning that no other jit\_ xyz call will be made.

- $\int \text{jet\_pointer\_t} \text{ } \int \text{et\_code} \text{ } (jit\_word\_t * code\_size)$  [Function] Returns NULL or the previous value set with  $\text{jit\_set\_code}$ , and sets the *code\_size* argument to an appropriate value. If jit\_get\_code is called before jit\_emit, the code size argument is set to the expected amount of bytes required to generate code. If jit\_get\_code is called after jit\_emit, the code size argument is set to the exact amount of bytes used by the code.
- void jit\_set\_code (*jit\_ponter\_t code, jit\_word\_t size*) [Function] Instructs GNU *lightning* to output to the *code* argument and use size as a guard to not write to invalid memory. If during jit\_emit GNU lightning finds out that the code would not fit in size bytes, it halts code emit and returns NULL.

A simple example of a loop using an alternate buffer is:

```
jit_uint8_t *code;
int *(func)(int); /* function pointer */
jit_word_t code_size;
jit_word_t real_code_size;
...
jit_realize(); \frac{\text{dist} \cdot \text{width}}{\text{dist}\cdot \text{get} \cdot \text{code}(\text{kcode}\cdot \text{size})}; /* ready to generate code */
jit\_get\_code(kcode\_size);
code_size = (code_size + 4095) & -4096;do (;;) {
  code = mmap(NULL, code_size, PROT_EXEC | PROT_READ | PROT_WRITE,
                MAP_PRIVATE | MAP_ANON, -1, 0);
  jit_set_code(code, code_size);
  if ((func = jet\_emit()) == NULL) {
    munmap(code, code_size);
    code_size += 4096;
  }
} while (func == NULL);
jit_get_code(&real_code_size); \frac{1}{2} /* query exact size of the code */
```
The first call to jit\_get\_code should return NULL and set the code\_size argument to the expected amount of bytes required to emit code. The second call to jit\_get\_code is after a successful call to jit\_emit, and will return the value previously set with jit\_set\_ code and set the real\_code\_size argument to the exact amount of bytes used to emit the code.

# 7.4 Alternate data buffer

Sometimes it may be desirable to customize how, or to prevent GNU *lightning* from using an extra buffer for constants or debug annotation. Usually when also using an alternate code buffer.

```
jit_pointer_t jit_get_data (jit_word_t *data_size, jit_word_t [Function]
        *note_size)
```
Returns NULL or the previous value set with jit\_set\_data, and sets the *data\_size* argument to how many bytes are required for the constants data buffer, and note size to how many bytes are required to store the debug note information. Note that it always preallocate one debug note entry even if jit\_name or jit\_note are never called, but will return zero in the data size argument if no constant is required; constants are only used for the float and double operations that have an immediate argument, and not in all gnu lightning ports.

```
void jit_set_data (jit\_pointer_t data, jit\_word_t size, jit\_word_t [Function]
         flags)
```
data can be NULL if disabling constants and annotations, otherwise, a valid pointer must be passed. An assertion is done that the data will fit in size bytes (but that is a noop if GNU *lightning* was built with -DNDEBUG).

size tells the space in bytes available in data.

flags can be zero to tell to just use the alternate data buffer, or a composition of JIT\_DISABLE\_DATA and JIT\_DISABLE\_NOTE

#### JIT\_DISABLE\_DATA

Instructs gnu lightning to not use a constant table, but to use an alternate method to synthesize those, usually with a larger code sequence using stack space to transfer the value from a GPR to a FPR register.

#### JIT\_DISABLE\_NOTE

Instructs GNU *lightning* to not store file or function name, and line numbers in the constant buffer.

A simple example of a preventing usage of a data buffer is:

```
...
    jit_realize(); \qquad \qquad \qquad /* ready to generate code */
     jit_get_data(NULL, NULL);
    jit_set_data(NULL, 0, JIT_DISABLE_DATA | JIT_DISABLE_NOTE);
     ...
Or to only use a data buffer, if required:
```

```
jit_uint8_t *data;
jit_word_t data_size;
...
\int^* \text{ready to generate code }^*/jit_get_data(&data_size, NULL);
if (data_size)
 data = malloc(data_size);
```

```
else
 data = NULL;jit_set_data(data, data_size, JIT_DISABLE_NOTE);
...
if (data)
 free(data);
...
```
# 8 Acknowledgements

As far as I know, the first general-purpose portable dynamic code generator is DCG, by Dawson R. Engler and T. A. Proebsting. Further work by Dawson R. Engler resulted in the VCODE system; unlike DCG, VCODE used no intermediate representation and directly inspired GNU lightning.

Thanks go to Ian Piumarta, who kindly accepted to release his own program ccg under the GNU General Public License, thereby allowing GNU *lightning* to use the run-time assemblers he had wrote for ccg. ccg provides a way of dynamically assemble programs written in the underlying architecture's assembly language. So it is not portable, yet very interesting.

I also thank Steve Byrne for writing GNU Smalltalk, since gnu lightning was first developed as a tool to be used in GNU Smalltalk's dynamic translator from bytecodes to native code.